## SAP ABAP table RULES AT HEAD STY {Header-Structure Allocation Rules Generate ALV Display}

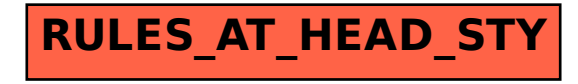